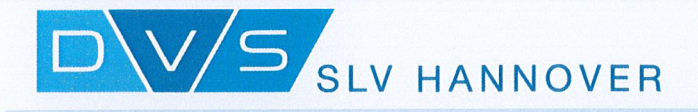

## **Certificate**

This is to confirm that the company

Maschinenfabrik Wüstwillenroth GmbH

63633 Birstein, Köhlerstr. 9

has proven to comply with the quality standards laid down in

## **DIN EN ISO 3834-3**

concerning the execution of welding works within the scope indicated in the annex.

Certificate-No.: 2020 724 0074/3834

from 29.07.2020 to 28.07.2023 Scope of validity:

Issued on: 2020-09-08

Auditor

Dipl.-Ing. Bertram

**Certification body** GSI-Gesellschaft für Schweißtechnik International mbH Branch SLV/Hannover

Dipl.-Ing Schnoy

GSI - Gesellschaft für Schweißtechnik International mbH, Niederlassung SLV Hannover · Am Lindener Hafen 1, 30453 Hannover · www.slv-hannover.de